**DISTECH** CONTROLS™

# **Datasheet** Xpress*gfx* Points

Points List Configuration Tool

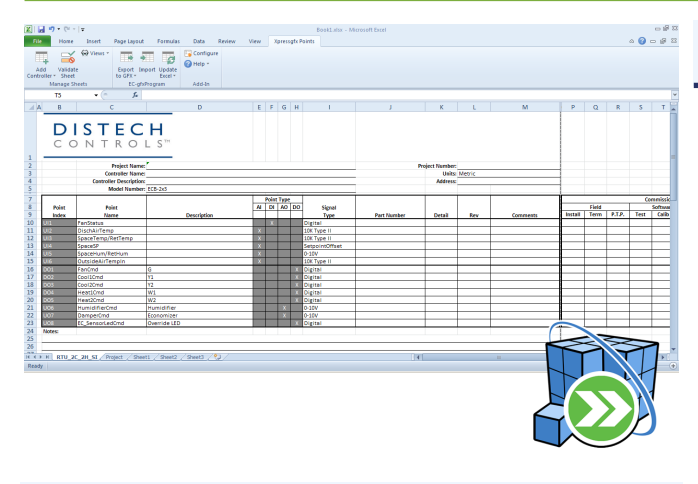

# **Applications**

- Designed to support the configuration of ECB BACnet series and ECL LONWORKS series controllers as well as ECx-400 series I/O extension modules, Allure<sup>™</sup> EC-Smart-Vue sensor series, EC-Multi-Sensor sensors
- Export Microsoft Excel sheets as EC-*gfx*Program files or EDE files and import EC-*gfx*Program files into a Microsoft Excel worksheet
- Update as-built points lists as modified by the field technicians without having to duplicate any information

# **Overview**

**Xpress***gfx* **Points** is an add-on to Microsoft® Excel that allows you to configure EC-*gfx*Program I/O resources by reusing points list information from engineering. A detailed points list worksheet can be created in Microsoft Excel for a wide range of ECB BACnet and ECL LonWorks series controllers. For each point, users can specify the name, description, signal type, equipment name, range, units, as well as several other optional (extended) items.

Conversely, users can import existing EC-*gfx*Program I/O configurations into Microsoft Excel and generate an engineering points list. Users can also export any Microsoft Excel points list to EC-*gfx*Program as fully defined I/O blocks. The points list can also be validated at any time to check for errors.

Xpress*gfx* Points provides a simple and versatile method for creating and editing a points list. Control engineers and control technicians can use this tool to create points lists for engineering submittals and then bring the data over to EC-*gfx*Program for further manipulation.

The tool is customizable and can easily be configured. Users can add a company logo to the Microsoft Excel worksheet template and also add Lexicons for different worksheet languages.

# **Features & Benefits**

- Prepare your submittal package and configure your I/O parameters in EC-*gfx*Program simultaneously
- Transfer data back and forth between the Microsoft Excel points list and EC-*gfx*Program file to simplify the process of adding, removing, and editing points. For instance, easily convert the design points list into an as-built points list using the Update feature.
- Duplicate similar configurations from one project to another or within the same project to help maintain standards while reducing estimating and design time
- Save time with worksheet templates available for Distech Controls ECB BACnet and ECL LonWorks series controllers
- Validate point lists and check for errors at any time to eliminate data entry errors

### **Software**

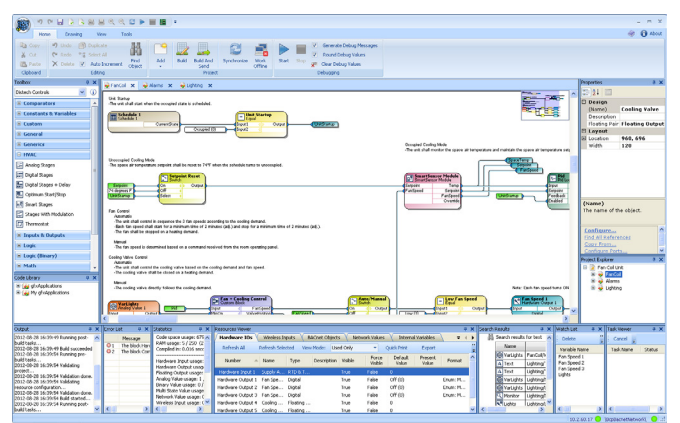

### **EC-***gfx***Program:**

- Develop and customize application programs to meet the requirement of the equipment
- Over 300 objects in a toolbox including, psychometrics, HVAC, mathematics, and time
- Intuitive block programming tool
- **IMPORT FILES FROM MICROSOFT Excel points lists**

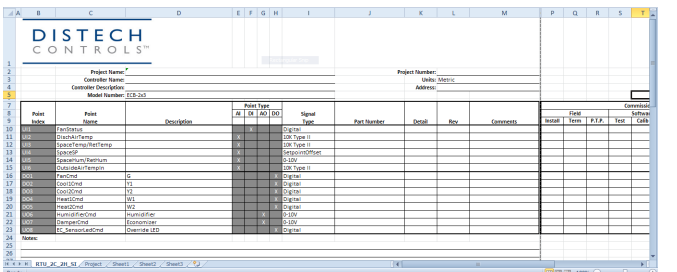

#### **Software Minimum Requirements**

Operating System Windows® 7 or higher

Microsoft Office Microsoft Excel 2010 or higher EC-*gfx*Program EC-*gfx*Program version 4.6 or higher

#### **Microsoft Excel:**

- Create detailed points lists using a simple worksheet format
- **Import EC-gfxProgram files into a worksheet or export a** worksheet into a \*.gfx file
- Quickly prepare project submittal packages
- Validate all field information before exporting the points list to EC-*gfx*Program

Distech Controls, the Distech Controls logo, Innovative Solutions for Greener Buildings, Allure, ECO-Vue, and Open-To-Wireless are trademarks of Distech Controls Inc.; LONWORKS is a registered trademark of Echelon Corporation; BACnet is a registered trademark of ASHRAE; Windows is a registered trademark of Microsoft Corporation in the United States<br>and other countries; Microsoft® is a re ©, Distech Controls Inc., 2014. All rights reserved. Images are simulated.